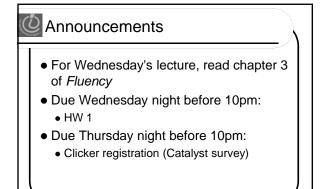

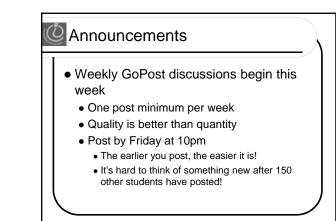

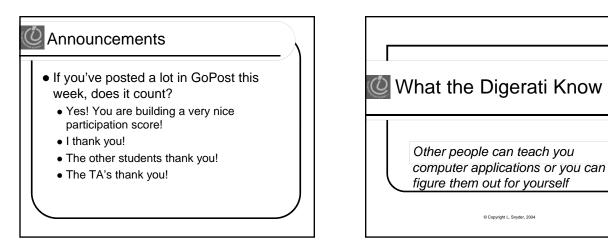

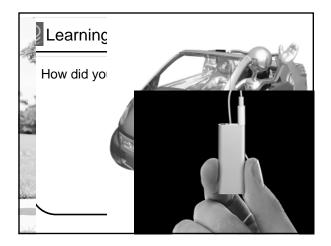

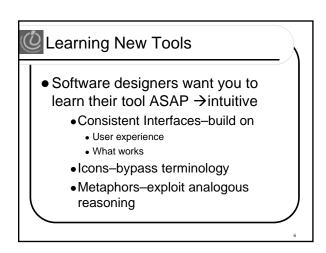

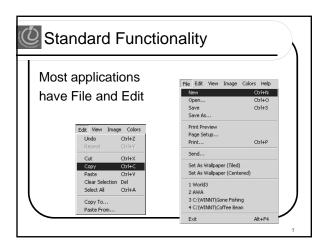

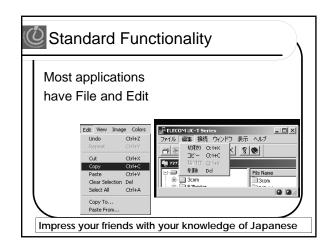

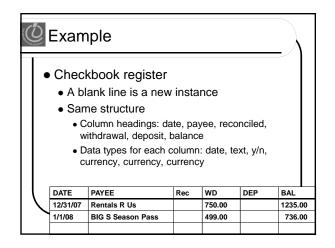

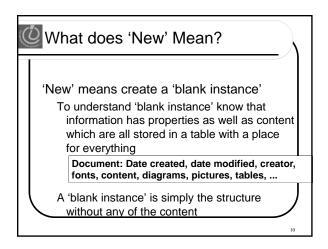

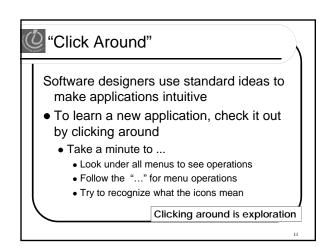

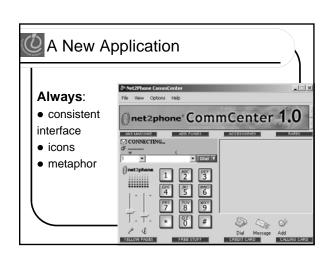

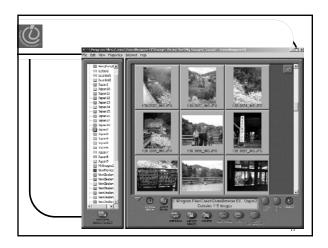

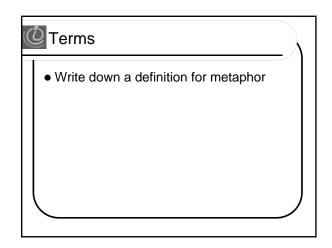

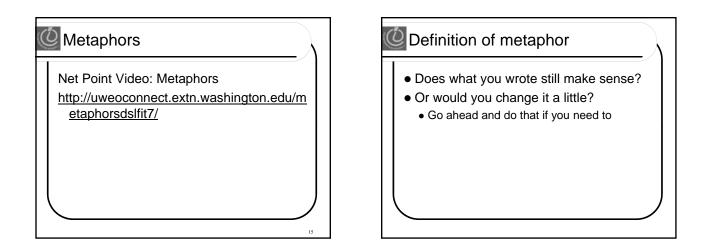

## Weekly GoPost Discussion

- Topic: Metaphors
- Discuss:
  - How do we know if a metaphor is successful?
  - How do we evaluate the success of a metaphor?
  - What happens to a successful metaphor?
  - Give examples of successful metaphors you have seen and describe why they are successful

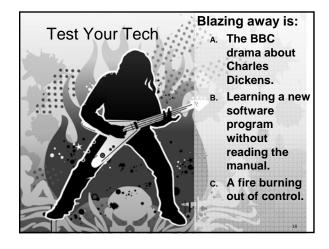

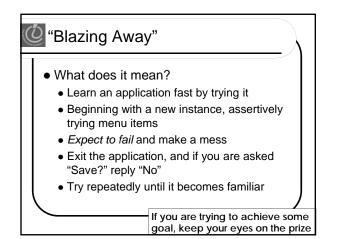

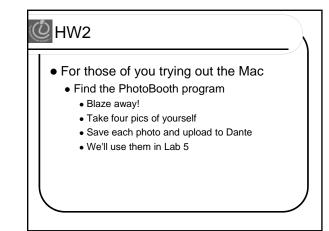

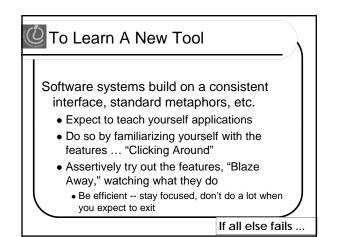

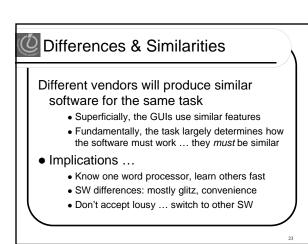

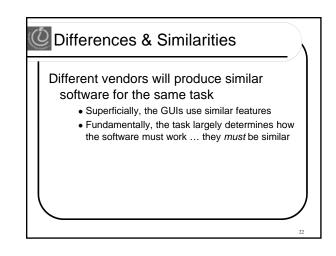

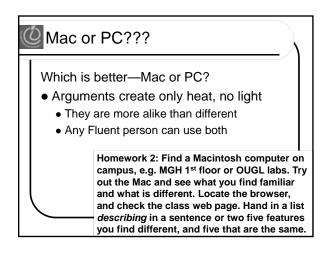

## Another Implication

If software is similar at its core, computations can be taught without learning a specific vendor's software... If you don't like one, you can find another one that works better for you

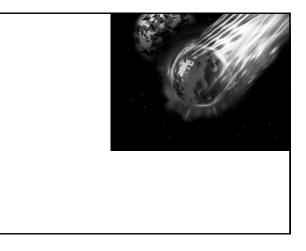

## 🙆 Summarizing

Humans must learn to use tools

- Software designers want you to learn easilySW uses consistent interface, metaphors, ...
- Teach yourself applications by "Clicking Around," and "Blaze Away"
- SW for a task must share core features
- Learn applications independently of vendor

## Next Week Pop quiz next week in Lab Ten questions True/False Multiple Choice

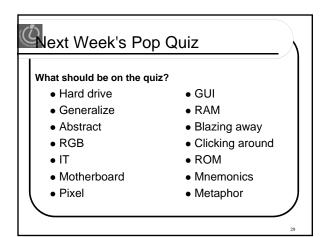